# **z-Transforms** NDSU ECE 376**Lecture #27Inst: Jake Glower**

Please visit Bison Academy for corresponding lecture notes, homework sets, and solutions

# **Introduction:**

Anything you can do in software you can do in hardware, and visa versa.

In Circuits II and Electronics II, we deisgn filtes in the s-plane. These include

- RC low-pass filters,
- RLC band-pass filters, and
- Active filters

To describe these filters, differential equations are used. This results intransfer functions in 's' where

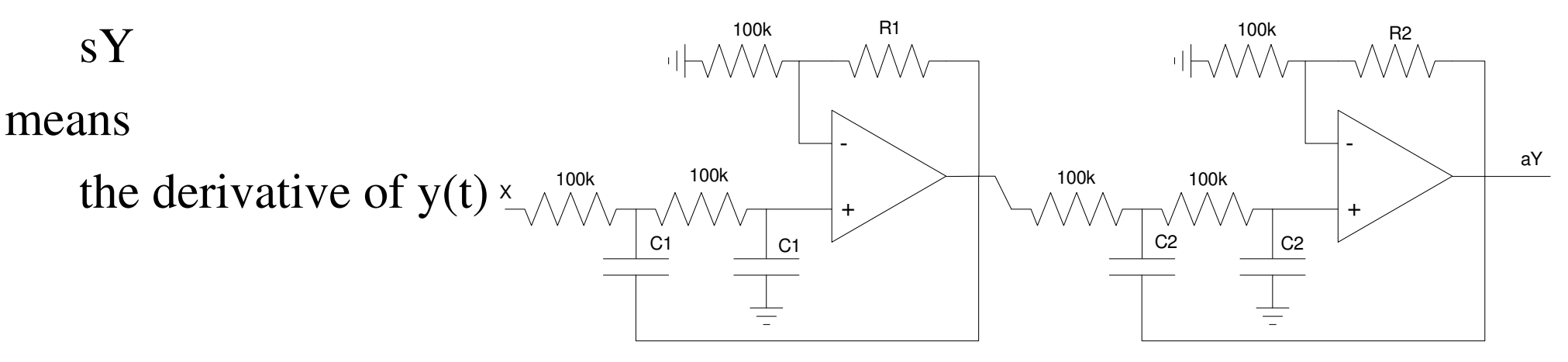

# **Digital Filters**

With a microprocessor, you

- Samples the error every T seconds
- The sampled signal is sent through an analog to digital (A/D) converter
- A program on the microcontroller computes the output (software), and then
- The output of the microcontroller is sent to a digital to analog (D/A) converter,producing y(t)

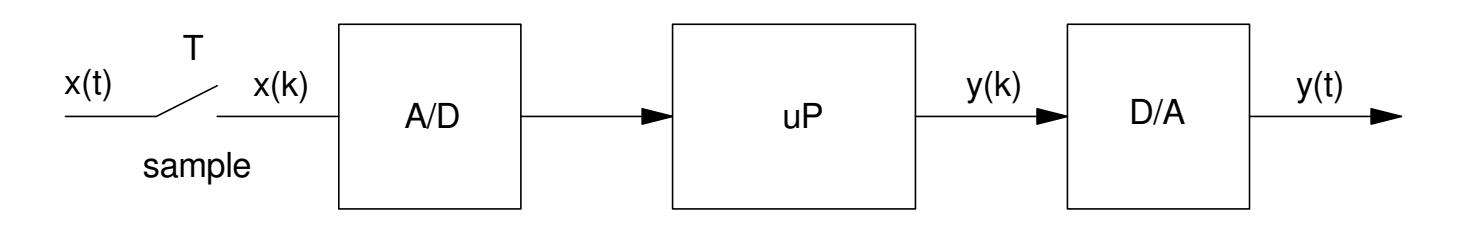

### **Advantages of Digital Filters**

- Code that ran yesterday should also run today.
- DC offsetts don't exist in software. Zero plus zero is zero.
- If you want a more complex controller, you just add lines of code.
- If you want to change the controller, you just download a new program.

Problem:

LaPlace transforms don't work well when describing software

### **Sample Code**

```
while(1) {
  k = k + 1; \frac{1}{k} = \text{iteration number}x1 = x0;<br>
x0 = A2D\_Read(0);<br>
// read i
                             // read in x(k) from the A/D
y1 = y0; // y(k-1)y0 = y1 + 0.2*(x0 - 0.9*x1);
  Wait\_10ms();
   }
```
This requires a difference equation

```
y(k) = y(k-1) + 0.2(x(k) - 0.9x(k-1))
```
### **LaPlace Transforms**

Assume

$$
y=e^{st}
$$

then

$$
\frac{dy}{dt} = s \cdot e^{st} = sY
$$

This turns differential equations into transfer functions in 's' *Y* $Y = \left( \frac{8s+3}{s^2+7s+12} \right) X$ 

means

$$
\frac{d^2y}{dt^2} + 7\frac{dy}{dt} + 12y = 8\frac{dx}{dt} + 3x
$$

### **z-Transform**

Assume a sampling rate T

$$
t = kT
$$
  

$$
y(t) = y(kT) = y(k) = z^k
$$

Then

 $y(k+1) = z^{k+1} = z \cdot z^k = z \cdot y(k)$ 

'zY' means "the next value of Y"

This in turn converts difference equations into algebraic equations in z.

# **Implementing K(z) in Software**

*Y*=*G*( *z* $z)$  $X = ($  $\frac{a}{z^3}$  $\frac{a_2}{}$ *z*  $^{2}+$  $+a_1z +$ *a* $\frac{a_0}{a_0}$  $z^3$ +*b*<sub>2</sub> $z^2$ +*b*<sub>1</sub> $z$ +*b*<sub>0</sub>  $\bigg)$ *X*

i) Cross multiply:

$$
(z3 + b2z2 + b1z + b0)Y = (a2z2 + a1z + a0)X
$$

ii) Convert back to the time domain, noting that  $zY$  means  $y(k+1)$ : *y*(*k*+3)+*b*2*y*(*k*+2)+*b*1*y*(*k*+1)+*b*0*y*(*k*)=*a*2*x*(*k*+2)+*a*1*x*(*k*+1)+*a*0*x*(*k*)or

$$
y(k) + b_2y(k-1) + b_1y(k-2) + b_0y(k-3) = a_2x(k-1) + a_1x(k-2) + a_0x(k-3)
$$

iii) Solve for  $y(k)$ *y*(*k*) <sup>=</sup> <sup>−</sup>*b*2*y*(*<sup>k</sup>* <sup>−</sup> <sup>1</sup>) <sup>−</sup> *<sup>b</sup>*1*y*(*<sup>k</sup>* <sup>−</sup> <sup>2</sup>) <sup>−</sup> *<sup>b</sup>*0*y*(*<sup>k</sup>* <sup>−</sup> <sup>3</sup>) <sup>+</sup> *<sup>a</sup>*2*<sup>x</sup>*(*<sup>k</sup>* <sup>−</sup> <sup>1</sup>) <sup>+</sup> *<sup>a</sup>*1*<sup>x</sup>*(*<sup>k</sup>* <sup>−</sup> <sup>2</sup>) <sup>+</sup> *<sup>a</sup>*0*<sup>x</sup>*(*<sup>k</sup>* <sup>−</sup> <sup>3</sup>)

#### iv) Write this in code:

while $(1)$  {  $x3 = x2;$  //  $x(k-3)$  $x2 = x1;$  //  $x(k-2)$  $x1 = x0;$  //  $x(k-1)$  $x0 = A2D$  Read(0); // read x(k) from the A/D  $y3 = y2;$  //  $y(k-3)$  $y2 = y1;$  //  $y(k-2)$  $y1 = y0;$  //  $y(k-1)$  $y0 = -b2*y1 - b1*y2 - b0*y3 + a2*x1 + a1*x2 + a0*x3;$  $D2A(y0)$ ;  $\qquad$  // output  $y(k)$  to the  $D/A$  converter Wait  $10ms()$ ; }

Example 2: Implement the following digital filter  $(T = 10 \text{ms})$ *Y*= $\setminus$ 0.2 *z*(*z* −0.9) (*z*−1)(*z*−0.5) $\bigg)$ *X*

Solution: Multiply it out

$$
Y = \left(\frac{0.2(z^2 - 0.9z)}{z^2 - 1.5z + 0.5}\right)X
$$

Cross multiply and solve for the highest power of zY

$$
(z2 - 1.5z + 0.5)Y = 0.2(z2 - 0.9z)X
$$
  

$$
z2Y = 1.5z - 0.5Y + 0.2(z2 - 0.9z)X
$$

meaning

$$
y(k) = 1.5y(k-1) - 0.5y(k-2) + 0.2(x(k) - 0.9x(k-1))
$$

#### In code, only one line changes

}

```
while(1) {
  x2 = x1; // x(k-2)x1 = x0; // x(k-1)x0 = A2D_Read(0); // read in x(k) from the A/D
y2 = y1; // y(k-2)y1 = y0; // y(k-1)y0 = -1.5*y1 +0.5*y2 + 0.2*(x0 - 0.9*x1);Wait\_10ms();
```
#### Note:

- Filters in the z-domain can be implemented exactly in software. That isn't true inthe LaPlace domain.
- To change the filter, you just change one line of code. That's much easier thanbuilding a new op-amp filter.
- Complex poles and zeros are not a problem in the z-domain. All you care about arethe coefficients in the numerator and denominator polynomials.
- If you have a 3rd-order filter, you need to remember the 3 previous values of theinputs and outputs. A 4th-order filter remembers the 4 previous values.

### One other important thing to note:

- In the s-domain, we don't like to have more zeros than poles. More zeros than poles means you're differentiating the input. This tends to create a noise amplifier.
- In the z-domain, you cannot have more zeros than poles. More zeros than poles means you're using future values of the input - which I don't know how to do.

### Also also

- You have to have integer powers of s.  $s^{1/2}Y$  means "the half-derivative of Y". I have no idea what a half-derivative is.  $s^{1/2}$ Y doesn't make sense.
- You have to have integer powers of z.  $z^{1/2}Y$  means "the value of Y next time you half-call the subroutine." I know how to call a subroutine one time. I know how tocall it two times. I don't know how to call a subroutine half a time.  $z^{1/2}Y$  doesn't make sense either.

# **Find the response of G(z) for a sinusoidal input**

LaPlace assumes

 $y(t)=e^{st}$ 

If

$$
t = kT
$$

then

 $y(kT) = e^{sk}$ *T*

or

$$
y(k) = \left(e^{sT}\right)^k
$$

This is identical to the assumption behind z-transforms.

$$
z = e^{sT} \qquad \qquad s \to j\omega \qquad \qquad z = e^{j\omega T}
$$

( note: TI calculators need to be in radian mode for this to work. )

Find y(t) given G(s):

$$
Y = \left(\frac{20}{(s+1)(s+5)}\right)X
$$

where

 $x(t) = 3 \sin(4t)$ 

Solution: Evaluate at s = j4  

$$
Y = \left(\frac{20}{(s+1)(s+5)}\right)_{s=j4} (0-j3) = -2.066 + j0.947
$$

meaning

*y*(*t*) <sup>=</sup> <sup>−</sup>2.066 cos(4*t*) <sup>−</sup> 0.947 sin(4*t*)

Find y(t) given G(z) (T = 10ms)  
\n
$$
Y = \left(\frac{0.02z}{(z - 0.9)(z - 0.8)}\right)X
$$
\n
$$
x(t) = 3\sin(4t)
$$

Solution: Evaluate at

$$
s = j4
$$
  
\n
$$
z = e^{sT} = e^{j0.04} = 1 \angle 2.291^0
$$
  
\n
$$
Y = \left(\frac{0.02z}{(z - 0.9)(z - 0.8)}\right)_{z = 1 \angle 2.291^0} (0 - j3) = -1.423 - j2.366
$$

meaning

$$
y(t) = -1.423 \cos(4t) + 2.366 \sin(4t)
$$

You can verify this in VisSim:

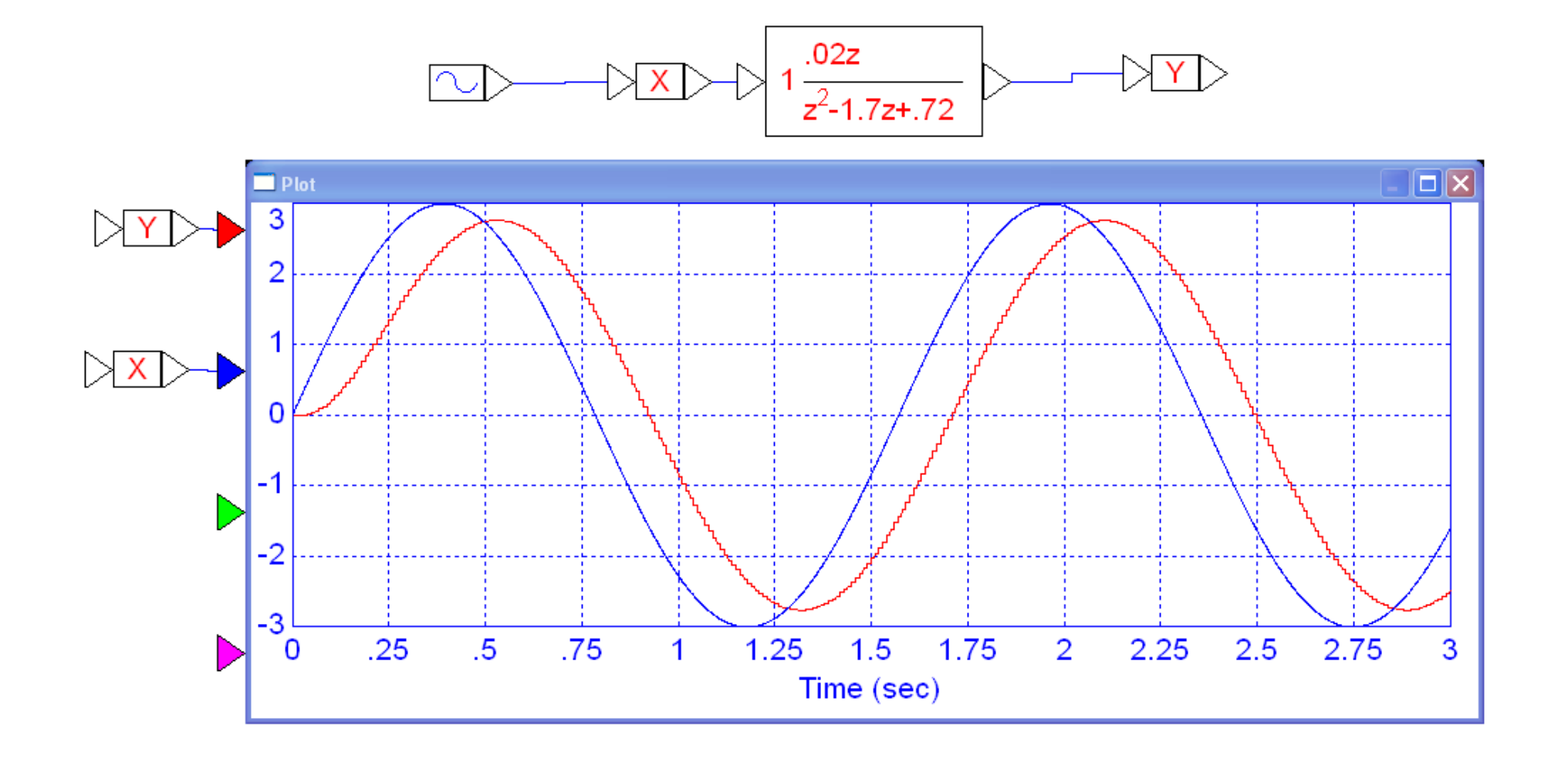

## **Table of z-transforms**

If you want to find the output of a filter  $G(s)$  with a step input, you use LaPlace transforms along with a table of LaPlace transforms and partialfraction expansion.

Similarly, if you want to find the output of a filter  $G(z)$  with a step input, you use z-transforms along with a table of z-transforms and partial fractionexpansion.

i) Delta Function  $\delta(k)$ . The discrete-time delta function is

$$
\delta(k) = \begin{cases} 1 & k = 0 \\ 0 & otherwise \end{cases}
$$

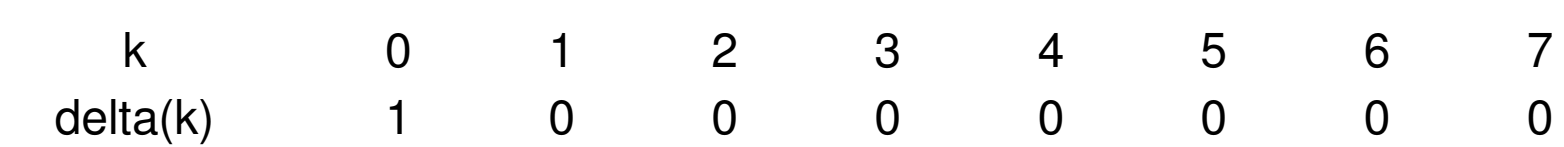

The z-transform of a delta function is '1', just like the s-domain.

ii) Unit Step: The unit step is

$$
u(k) = \begin{cases} 1 & k \ge 0 \\ 0 & otherwise \end{cases}
$$

It's z-transform can be deriveds as follows. The unit step is:

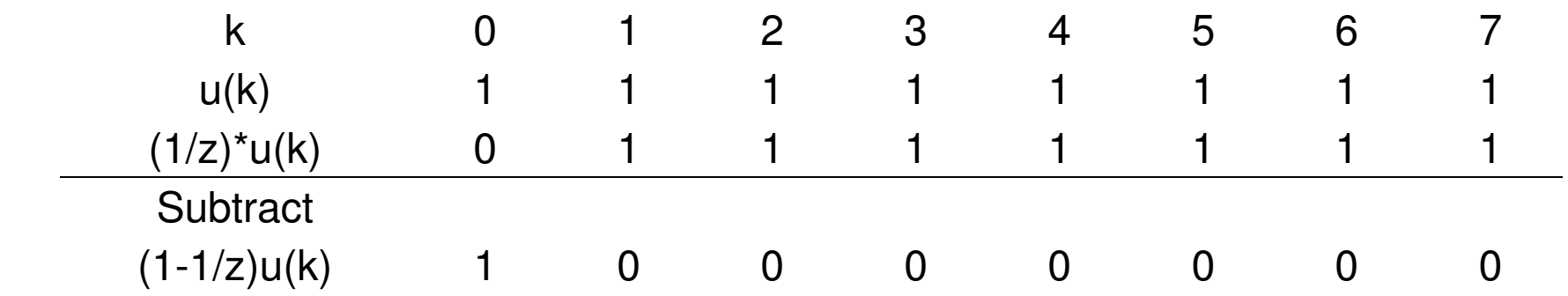

$$
\mathrm{So},
$$

$$
\left(1 - \frac{1}{z}\right)u(k) = \left(\frac{z-1}{z}\right)u(k) = 1
$$

$$
u(k) = \frac{z}{z-1}
$$

iii) Decaying Exponential. Let $x(k)=a$  $^{k}$ *u*(*k*) k 0 1 2 3 4 5 6 7 $\mathbf{a}^7$  $x(k)$  1 a  $\mathrm{a}^{\mathrm{2}}$  a  $a^2$  $\mathrm{a}^\mathrm{3}$  a  $a^3$  $\mathrm{a}^{\mathrm{4}}$  a  $a<sup>4</sup>$  $a<sup>5</sup>$  $a<sup>5</sup>$  $^5$  a $^6$  a  $a^6$  $\mathbf{a}^7$  $a^{*}(1/z)^{*}x$  0 a **Subtract**  $(1-a/z)x$  1 0 0 0 0 0 0 0

so

$$
(1 - \frac{a}{z})X = \left(\frac{z-a}{z}\right)X = 1
$$

 $X=(\frac{z}{z-a})$ 

These let you create a table of z-transforms like we had in the s-domain:

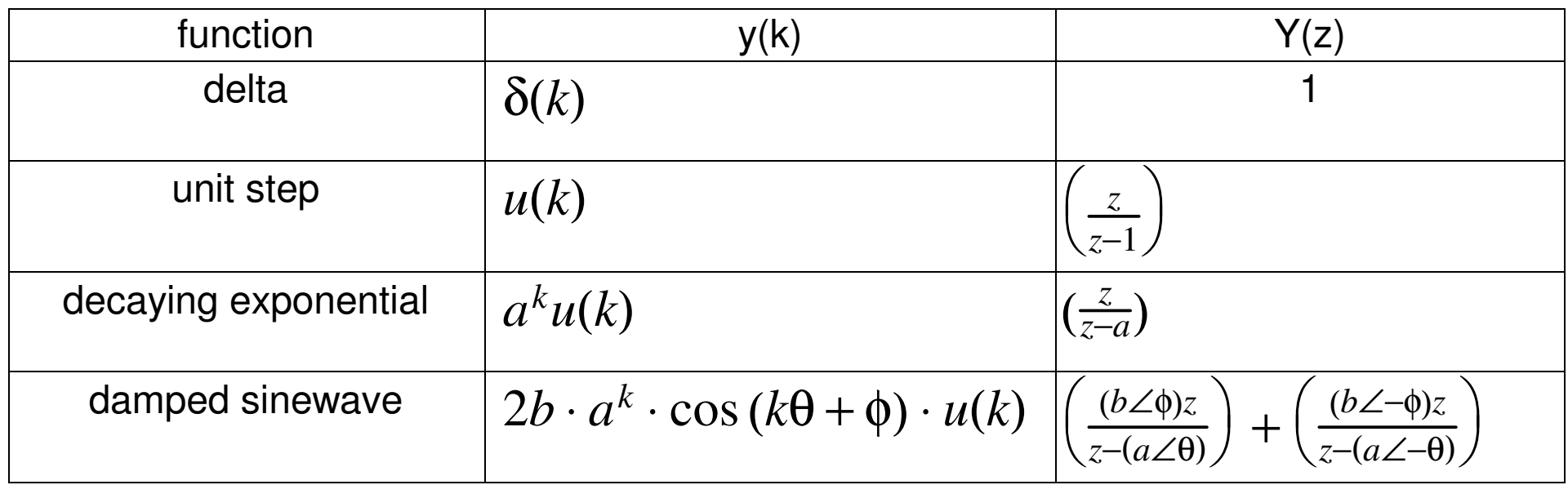

### **Time Response in the z-Domain**

Find  $y(t)$  assuming  $x(t)$  is a unit step:

$$
Y = \left(\frac{0.2z}{(z - 0.9)(z - 0.5)}\right)X
$$

i) Replace  $X(z)$  with the z-transform of a step

$$
Y = \left(\frac{0.2z}{(z-0.9)(z-0.5)}\right)\left(\frac{z}{z-1}\right)
$$

ii) Use partial fractions

$$
Y = \left(\frac{0.2z}{(z-1)(z-0.9)(z-0.5)}\right)z = \left(\left(\frac{4}{z-1}\right) + \left(\frac{-4.5}{z-0.9}\right) + \left(\frac{0.5}{z-0.5}\right)\right)z
$$

iii) Now apply the table entries

$$
y(k) = 4 - 4.5 \cdot (0.9)^{k} + 0.5 \cdot (0.5)^{k} \qquad k > 0
$$

Complex Poles: Find the step response for:

$$
Y = \left(\frac{0.2z}{(z - 0.9 \angle 10^{0})(z - 0.9 \angle -10^{0})}\right)X
$$

i) Replace X with its z-transforrm (a unit step)

$$
Y = \left(\frac{0.2z}{(z - 0.9 \angle 10^{0})(z - 0.9 \angle -10^{0})}\right)\left(\frac{z}{z - 1}\right)
$$

ii) Factor our a z and use partial fractions

$$
Y = \left( \left( \frac{5.355}{z^{-1}} \right) + \left( \frac{2.98 \angle 153.97^0}{z^{-0.9 \angle 10^0}} \right) + \left( \frac{2.98 \angle -153.97^0}{z^{-0.9 \angle -10^0}} \right) \right) z
$$

iii) Convert back to time using the table of z-transforms

 $y(k) = 5.355 + 4.859 \cdot (0.9)^k \cdot \cos(10^0 \cdot k - 153.97^0)$  k >= 0 ⋅ *k* $-153.97^{\circ}$  $^{\mathrm{o}})$ 

### **Time Value of Money**

You can also solve time-value of money problems using z-transforms.

Assume you borrow \$100,000 for a house. How much do you have to payeach month to pay off the loan in 10 years?

• Assume 6% interest per year (0.5% per month).

Solution: Let  $x(k)$  be how much money you owe today. The amount you owe next month,  $x(k+1)$ , is

$$
x(k+1) = 1.005x(k) - p + X(0) \cdot \delta(k)
$$

where 'p' is your monthly payment starting at  $k=1$ . (a step delayed by one sample). Converting to the z-domain

)

$$
zX = 1.005X - p\left(\frac{z}{z-1}\right)\left(\frac{1}{z}\right) + X(0)
$$
  
\n
$$
zX = 1.005X - p\left(\frac{1}{z-1}\right) + X(0)
$$
  
\n
$$
(z - 1.005)X = X(0) - p\left(\frac{1}{z-1}\right)
$$
  
\n
$$
X = \left(\frac{X(0)}{z-1.005}\right) - p\left(\frac{1}{(z-1)(z-1.005)}\right)
$$

Using partial fractions

$$
zX = \left(\frac{z}{z-1.005}\right)X(0) - pz\left(\frac{1}{(z-1)(z-1.005)}\right)
$$

$$
zX = \left(\frac{z}{z-1.005}\right)X(0) + pz\left(\frac{200}{z-1}\right) - \left(\frac{200}{z-1.005}\right)
$$

Converting back to the time domain

$$
zx(k) = 1.005k X(0) - 200p(1.005k - 1)u(k)
$$

Divide by z (delay one sample) $x(k) = 1.005^{k-1}X(0) - 200p(1.005^{k-1} - 1)u(k-1)$  After 120 payments (10 years), the balance should be zero $x(k) = 1.005^{k-1}$ 1 *X*(0) <sup>200</sup>*<sup>p</sup>* (1.005*k*−1 −1)*u*(*k*−1) $x(121)=0=$  $= $181, 939$ − $-200p(0.8194)$ *p*= $= $1110.02$ 

Your monthly payments are \$1,110.02 starting at month #1 and continuing for120 payments.

If you stretch this out to 30 years ( $k = 360$  payments), the monthly payment becomes

$$
x(361) = 0 = $602, 257 - 200p(5.0226)
$$

*p*= $=$  \$599.55

Note: Paying off the loan over a time span 3 times longer

- Reduces the monthly payments by only 46\% less, and
- Increases the total amount you'll pay on the loan from \$133,224 to \$215,838.

Also also: That's pretty much all a businesscalculator is: a calculator which doesz-transforms where the keys are renamed

- interest rate
- initial loan value, and
- number of payments

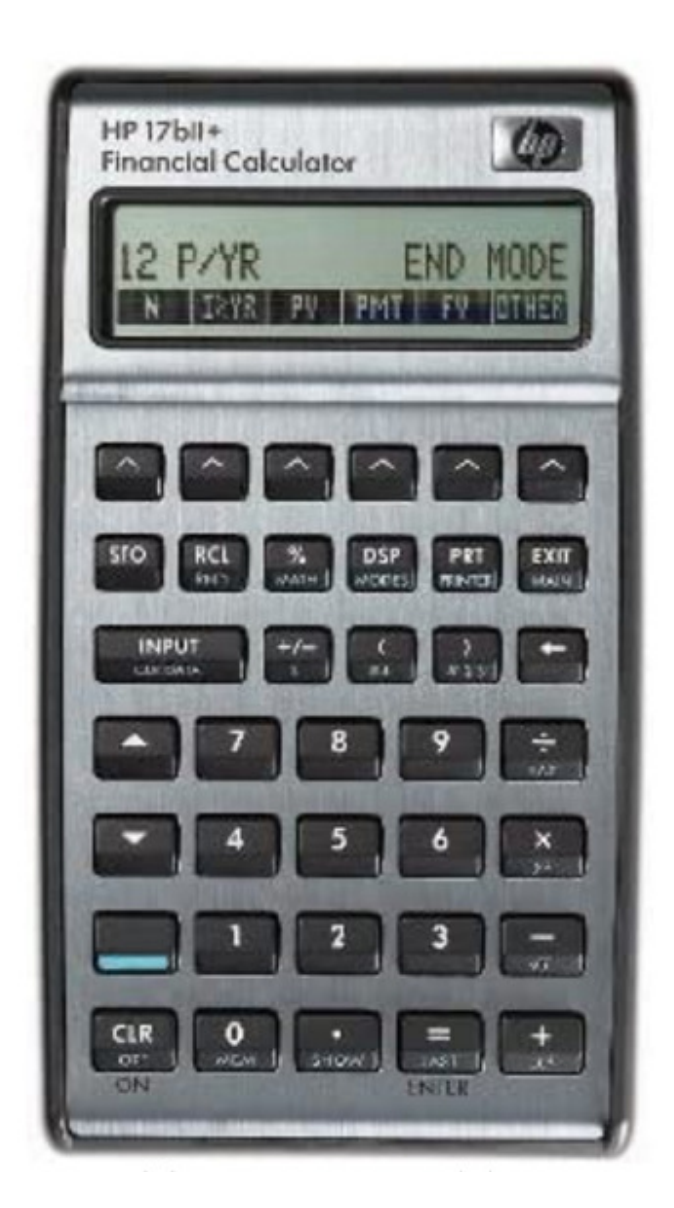